**SysTools Lotus Notes Emails To Exchange Archive Activation Key**

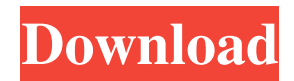

## **SysTools Lotus Notes Emails To Exchange Archive [Mac/Win]**

The application is designed to provide users with the possibility of easily converting Lotus Notes emails or Domino Server mailboxes to Exchange Archive. The conversion is being performed with two modes: either by converting multiple NSF files or by converting multiple Domino Server mailboxes. The app is more powerful than other tools that it comes with a live report which is being produced as soon as the conversion is started and it can be seen at any time. Save My Lunch by Marjan van der Eijk Jul 12, 2014 Great for Quickly Converting the Contents of Many NSF files to Outlook Save My Lunch does an amazing job converting the contents of multiple NSF files to.pst file format, without having to go through the tedious process of converting each NSF file individually. It does this by reading all the NSF files in a folder and then doing it recursively on any sub-folders, resulting in a.pst file in each of those sub-folders. There's no additional cost for each conversion done. I hope you find this software useful. Full Access To Any Folder by zach Jul 12, 2014 This program allows you to easily convert multiple NSF (Notes) files into an Exchange 2007-2012 archive email format. It does a great job at this task, and saves me a lot of time and effort. The speed and smoothness at which the conversion is performed is one of the best around. Simple and Easy by lucas Jul 12, 2014 Since I migrated to Outlook, I haven't touched MS Notes anymore. I started using this software to convert my Notes files into Outlook.pst and it does a great job at this task. It's extremely simple and easy to use. Convert Notes to PST & Attach Notes to new PST File with Save PST Attachments by manpaul Jul 12, 2014 SysTools Lotus Notes Emails to Exchange Archive is the solution. I am a happy consumer. I have been using this for some time now. It is super easy. The PDF document on the official SysTools website may say that it does both. However, I have not found anything on the web where I can verify that it does both, and does it well. Time will tell if this is true or not. Great Work by

#### **SysTools Lotus Notes Emails To Exchange Archive Download [Win/Mac]**

If you have to convert hundreds of mails into mbox format, Exchange to Lotus Notes Converter for Windows is a good solution. Without doubt, it can effectively convert CSV files to mbox format for you, and this tool is worthy of your favorite for its advanced technology and practicality. It is easy to implement with intuitive interface. Besides, it can convert emails into mbox format no matter you are using email clients like Notes, Entourage, Outlook, etc. More, it can archive emails to share files, protect sensitive content, and create specific database. It can support Windows client and Lotus Notes emails. SysTools Lotus Notes Emails to Exchange Archive Screenshots: SysTools Lotus Notes Emails to Exchange Archive Video Screenshot: Easy to convert email messages to mbox using Exchange to Lotus Notes Converter. This software can extract emails which stored in Notes format into Microsoft Exchange format. With this software, you can get email messages from any email client and export or move these mails into Notes or windows folder to Lotus Notes. With the help of this software, you can extract emails from Lotus Notes to different formats like PDF, HTML, Notes and Text File. With the help of this software, you can easily recover deleted emails from any email clients, and get data recovery and convert CSV mails into mbox. It also supports that. You can convert CSV to mbox file format, Excel to CSV file. System Tool, Large Message Export, will convert your Lotus Notes mails to CSV or Notes format to store your emails. It can convert emails from any type of email clients like Outlook, Lotus Notes, Entourage, Evolution, Thunderbird etc. Also it will extract emails from Lotus Notes into mbox files to keep a backup of your emails. System Tool, Large Message Export, will convert your Lotus Notes mails to CSV or Notes format to store your emails. It can convert emails from any type of email clients like Outlook, Lotus Notes, Entourage, Evolution, Thunderbird etc. Also it will extract emails from Lotus Notes into mbox files to keep a backup of your emails. Lotus Notes to Thunderbird Converter is an effective application to convert emails from Lotus Notes to Thunderbird. This software is designed to convert emails from NSF to MBOX. This converter is also known as 'Lotus Notes to Exchange MBOX Converter' or 'Lotus Notes to Exchange mailbox Converter'. It extracts emails from Lotus Notes file to Thunderbird, and 09e8f5149f

# **SysTools Lotus Notes Emails To Exchange Archive Crack + Keygen Full Version Free Download**

SysTools Lotus Notes Emails to Exchange Archive is an application meant to provide users with the possibility to easily convert their Lotus Notes emails or Domino mailboxes to Exchange Archive. Two conversion modes SysTools Lotus Notes Emails to Exchange Archive Description: SysTools Lotus Notes Emails to Exchange Archive is an application meant to provide users with the possibility to easily convert their Lotus Notes emails or Domino mailboxes to Exchange Archive. Two conversion modes SysTools Lotus Notes Emails to Exchange Archive Description: SysTools Lotus Notes Emails to Exchange Archive is an application meant to provide users with the possibility to easily convert their Lotus Notes emails or Domino mailboxes to Exchange Archive. Two conversion models SysTools Lotus Notes Emails to Exchange Archive Description: SysTools Lotus Notes Emails to Exchange Archive Reviewed by BIWIZELLEBU on 10/06/2017 Rating:It's costing thousands of dollars, which is why local police are anxious to catch the man who was using an inflatable replica of a penis to advertise a "certain remedy." The medicinal penis was serving as a hook to catch more potential clients at the Hampton Inn and Conference Center in Dundee. Police said they have been busy with this case since May, and after capturing the male subject, officers identified him as a 25-year-old from Dundee. Police say they've already charged him with one count of prohibited use of a prohibited instrument. According to York Regional Police, they were called on May 25 to investigate a suspicious incident. Police said they discovered the suspect "was using a large latex rubber penis to simulate a medical device." The suspect was using the item to advertise services or an "ambulance emergency clinic." "Officers discovered that the penis was being placed in strategic public locations within the hotel," York police said in a news release. Police said they spotted the suspect with the rig on Friday, June 9, when he allegedly "advertised a 'certain remedy' to people waiting for their rooms." Investigators said there are no laws in the region that prevent someone from advertising a good or service using an object, so police decided to leave it up to their discretion. "We have been charged with the discretion of what constitutes a prohibited instrument and it's a grey area," said York police Sgt. Ian Herbert. "We identified it as a medical device and we didn't feel it to be a weapon." Herbert said it's clear that "this

### **What's New In SysTools Lotus Notes Emails To Exchange Archive?**

SystemTools Lotus Notes Emails to Exchange Archive is an efficient and easy-to-use application that makes users convert Lotus Notes emails or Domino Server mailboxes to Exchange Archive. The program comes with support for converting both NSF files and Domino Server mailboxes, and it allows users to convert multiple NSF files or mailboxes. The tool offers information on the status of the mailbox name authentication and on the number of emails that have been converted, together with details on the speed of the conversion. During our testing, we noticed that the application tends to load the computer's processor when performing various operations. However, it does the same when idle. Instant Messaging From Work Family Ported To Android. The following video introduces you to the powerful free ICQ-and-iMessages for Android. Use the free transfer of ICQ-and-iMessages by connecting your PC or Mac with a mobile phone or tablet. Manage contact lists, switch and invite friends, get to know more about Android Mobile. This app lets you do just about everything on your computer but with your mobile phone. The ultimate (100% free) IM client for Android allows: Conversations: you can send the most recent messages, messages from all conversations, send new messages, get notifications about new messages, and leave a conversation. Contacts: search contacts, and see details about your contacts. Chat: conversation rooms, plus support for chat transcript, bitmap attachments, image and video calls. Remember: you can transfer your contacts from iPhone to Android, and vice versa. Coming next: SMS support. What do you need to use ICQ? - Android smartphone or tablet (ICS - 4.0 and up) - Internet access. Email: icq.com How To Install Microsoft Office 2013 In Ubuntu

11.04/11.10/12.04/12.10/13.04/13.10/14.04 Install the Microsoft Office 2013 suite in Ubuntu 11.04, 11.10, 12.04, 12.10 and 14.04. These How-tos will help you install the common applications like Microsoft Office, Powerpoint, Excel, Word, LibreOffice, Thunderbird, Firefox, and many others in Ubuntu 11.04, 11.10, 12.04, 12.10 and 14.04. For more info, visit:

### **System Requirements:**

At least an Intel Core 2 Duo processor At least 2 GB of RAM 12 GB of disk space Important! The game is not compatible with Windows XP, Windows Vista and other operating systems prior to Windows 7 Included in the download is the JK Rowling Mass Effect Trilogy, which includes The Arrival, The Council and Thessia. The Trilogy version was specifically designed to work within the Unity launcher. You can access it through the Ubuntu icon menu as follows: Ubuntu 11.10: From the Unity bar,

Related links:

[https://scamfie.com/wp-content/uploads/2022/06/Bitcoin\\_Password\\_Portable.pdf](https://scamfie.com/wp-content/uploads/2022/06/Bitcoin_Password_Portable.pdf) [http://belcomcorp.com/wp-content/uploads/2022/06/CSV\\_To\\_XML\\_Converter\\_Software.pdf](http://belcomcorp.com/wp-content/uploads/2022/06/CSV_To_XML_Converter_Software.pdf) <https://www.caribbeanskillsbank.com/proxyunsetter-191-6707-61-crack-with-full-keygen-for-pc-2022/> [https://www.preppersbrasil.com/wp](https://www.preppersbrasil.com/wp-content/uploads/2022/06/AVZ_Antiviral_Toolkit__Crack___Incl_Product_Key_Download_Latest_2022.pdf)[content/uploads/2022/06/AVZ\\_Antiviral\\_Toolkit\\_\\_Crack\\_\\_\\_Incl\\_Product\\_Key\\_Download\\_Latest\\_2022.pdf](https://www.preppersbrasil.com/wp-content/uploads/2022/06/AVZ_Antiviral_Toolkit__Crack___Incl_Product_Key_Download_Latest_2022.pdf) <http://www.essentialoilscandles.com/office-product-key-finder-crack-free-download-pc-windows-2022-new/> <https://21conecta.com/wp-content/uploads/2022/06/carhar.pdf> <https://dawnintheworld.net/evrnet-unit-converter-2-5-0-0-license-keygen-free-2022-new/> <http://www.roberta-lee-mcleod.com/?p=2874> <https://www.stillbonarticles.com/wp-content/uploads/2022/06/twitter2excel.pdf> <https://solaceforwomen.com/omnisession-crack-patch-with-serial-key-x64-2022/> [https://unmown.com/upload/files/2022/06/uXS18cJq76OwZ3vFVFaR\\_08\\_ba4249d5bb5880bb6582561d7be881a1\\_file.pdf](https://unmown.com/upload/files/2022/06/uXS18cJq76OwZ3vFVFaR_08_ba4249d5bb5880bb6582561d7be881a1_file.pdf) [https://libres.nomasmentiras.uy/upload/files/2022/06/ruXpWdaSlI55rdpppooS\\_08\\_61b25aacf5c790b89d2221bfb48054c6\\_fil](https://libres.nomasmentiras.uy/upload/files/2022/06/ruXpWdaSlI55rdpppooS_08_61b25aacf5c790b89d2221bfb48054c6_file.pdf) [e.pdf](https://libres.nomasmentiras.uy/upload/files/2022/06/ruXpWdaSlI55rdpppooS_08_61b25aacf5c790b89d2221bfb48054c6_file.pdf) <https://cyclades.in/wp-content/uploads/2022/06/Aladin.pdf> <https://lokobetar.com/wp-content/uploads/2022/06/melkarl.pdf> <https://getinfit.ru/magazine/indigo-renderer-crack-free-win-mac-2022-latest> <https://marketstory360.com/cuchoast/2022/06/galalas.pdf> <http://jelenalistes.com/?p=2959> <http://al-resalh.com/?p=9739> [http://sturgeonlakedev.ca/wp-content/uploads/2022/06/Smart\\_Application\\_Maker.pdf](http://sturgeonlakedev.ca/wp-content/uploads/2022/06/Smart_Application_Maker.pdf)

<https://hanna-kash.ru/?p=3890>